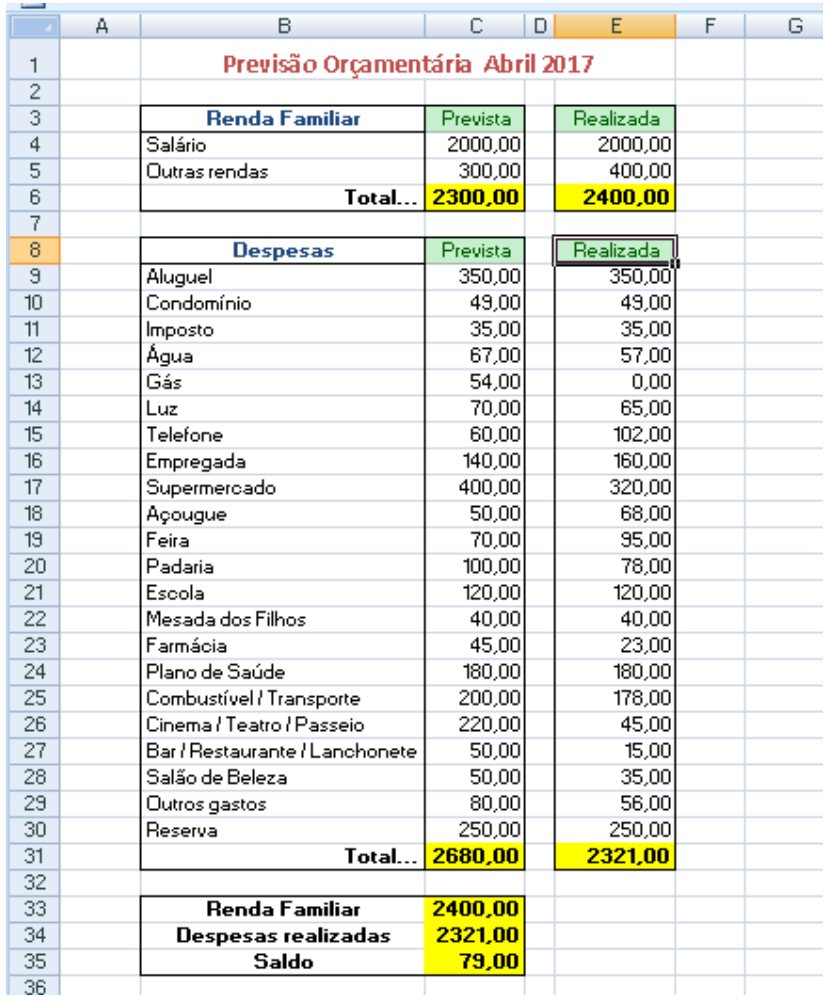

Construa a planilha de Previsão Orçamentária mostrada abaixo:

Atenção: as células em amarelo são digitadas como fórmulas.